# **Gong - Errores #2429**

## **Fallo al imprimir informe de segiumiento tecnico**

2015-11-20 13:33 - Jaime Ortiz

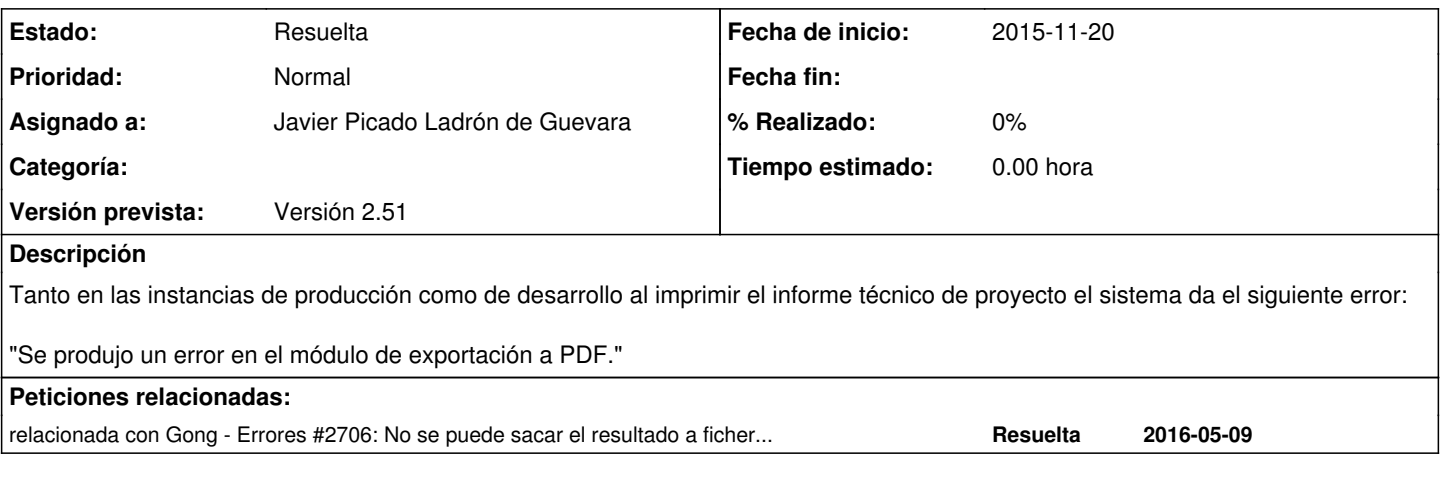

#### **Histórico**

#### **#1 - 2015-11-20 13:37 - Jaime Ortiz**

Se puede ver por ejemplo en:

https://mundubat.gong.org.es/proyectos/162/resumen/resumen\_proyecto/sequimiento\_tecnico

... al clickar en sacar el resultado a fichero.

#### **#2 - 2015-11-20 13:52 - Jaime Ortiz**

*- Asignado a establecido a Javier Picado Ladrón de Guevara*

#### **#3 - 2016-02-04 13:51 - Jaime Ortiz**

*- Versión prevista cambiado Version 2.50 por Versión 2.51*

Es un problema de configuración de los servidores de producción de semilla, con lo que no afecta a la liberación de la versión. Movemos a la siguiente versión

#### **#4 - 2016-02-08 14:23 - Santiago Ramos**

En OEI estamos teniendo el mismo problema y tiene que ver con la configuración SSL del servidor web.

La versión 1.9.2 de phantomjs utiliza por defecto SSLv3, pero tras la última instalación de certificados hemos deshabilitado esa versíón por insegura.

La solución es instalar una versión más moderna de phantomjs: a partir de la 1.9.3 por defecto utiliza TLSv1. Lo suyo sería usar una versión 2.x, pero la configuración de página de salida es distinta y habría que analizar cómo configurarla, así que nosotros hemos optado por instalar la última versión estable de esa rama (1.9.8).

#### **#5 - 2016-05-12 14:23 - Jaime Ortiz**

*- Añadido relacionada con Errores #2706: No se puede sacar el resultado a fichero (resumen ejecución técnica)*

### **#6 - 2016-05-26 09:54 - Jaime Ortiz**

Hola Javier,

Pues con la actualización de la version de debian y la actualizacion de phantomjs el error no se ha resuelto del todo. Ahora si que produce un pdf pero es la entrada al sistema.

En el servidor "clonado", se puede ver:

https://mundubat.gong.org.es/provectos/174/resumen/resumen\_provecto/seguimiento\_tecnico

no puedo comprobar que sucede en local por que no instalo con exito el phantomjs.

Es importante para cerrar version.

Gracias y hablamos.

### **#7 - 2016-05-27 18:52 - Jaime Ortiz**

*- Estado cambiado Nueva por Resuelta*

Era un problema en la instancia en la que estamos probando.

Cerramos.